# 領有一个名字 學員操作手冊

# 109.02.18版

網址: http://12basic.prj.ntnu.edu.tw/12basic/

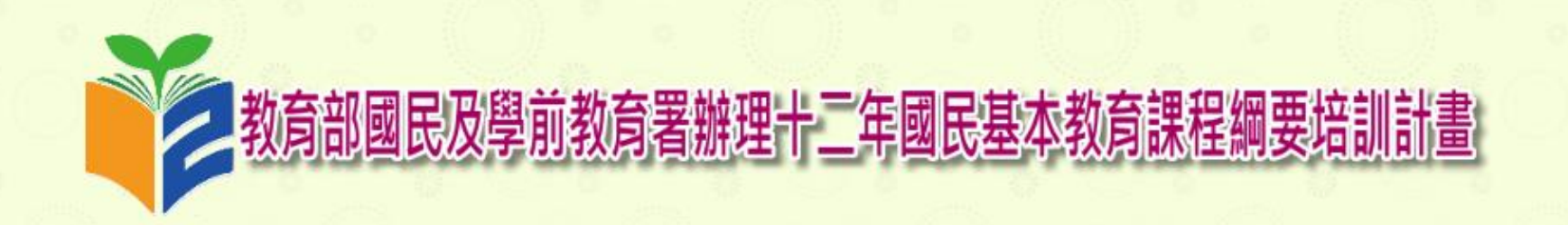

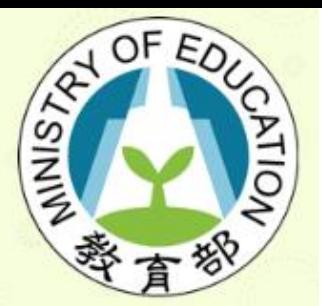

2請選擇研習活動

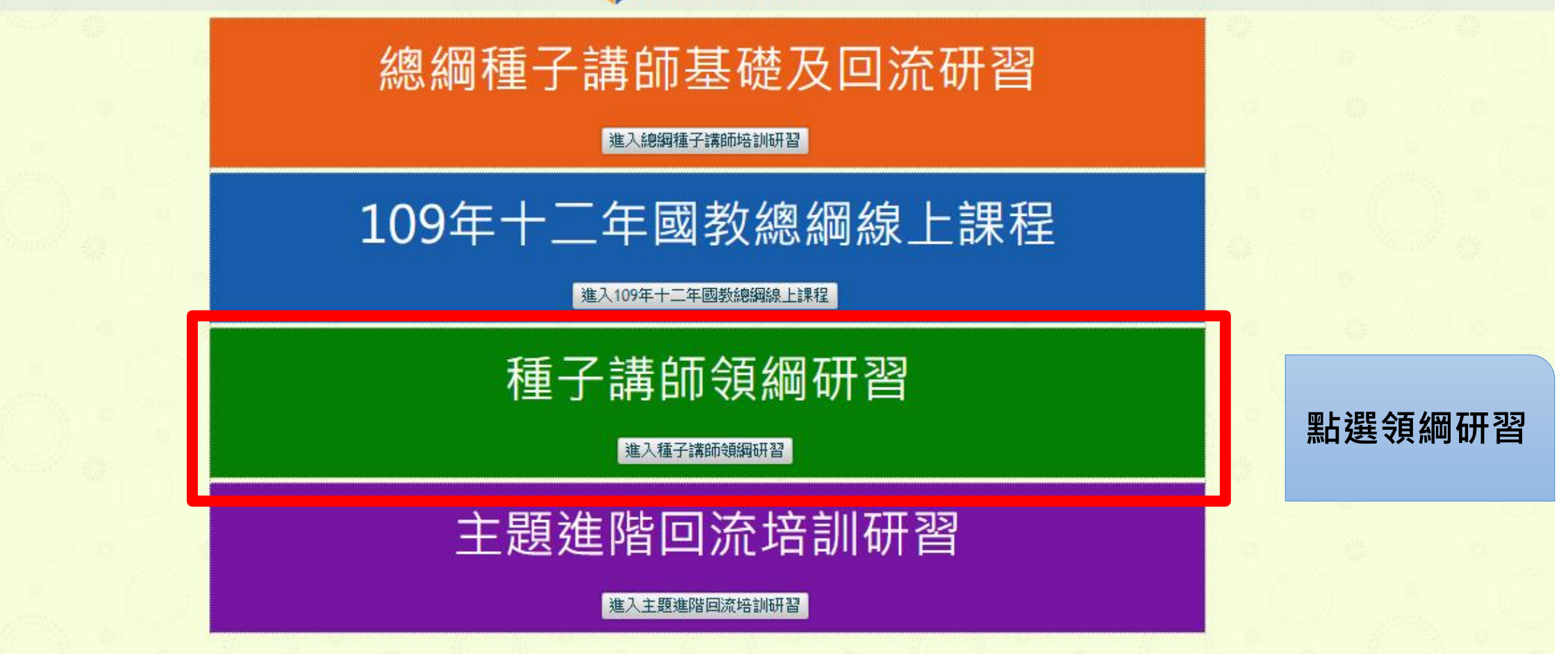

主辦單位:教育部國民及學前教育署

承辦單位:國立臺灣師範大學

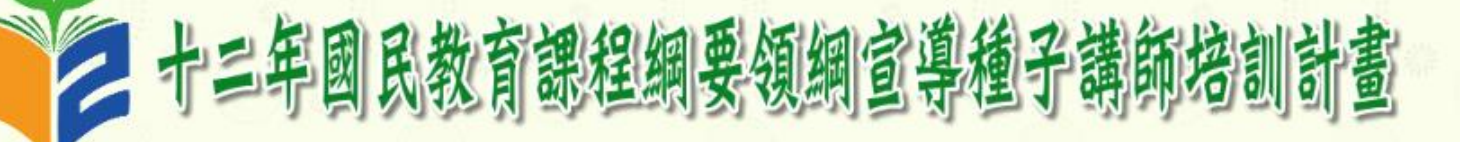

返回首頁

訊息公告

研習活動

系統管理

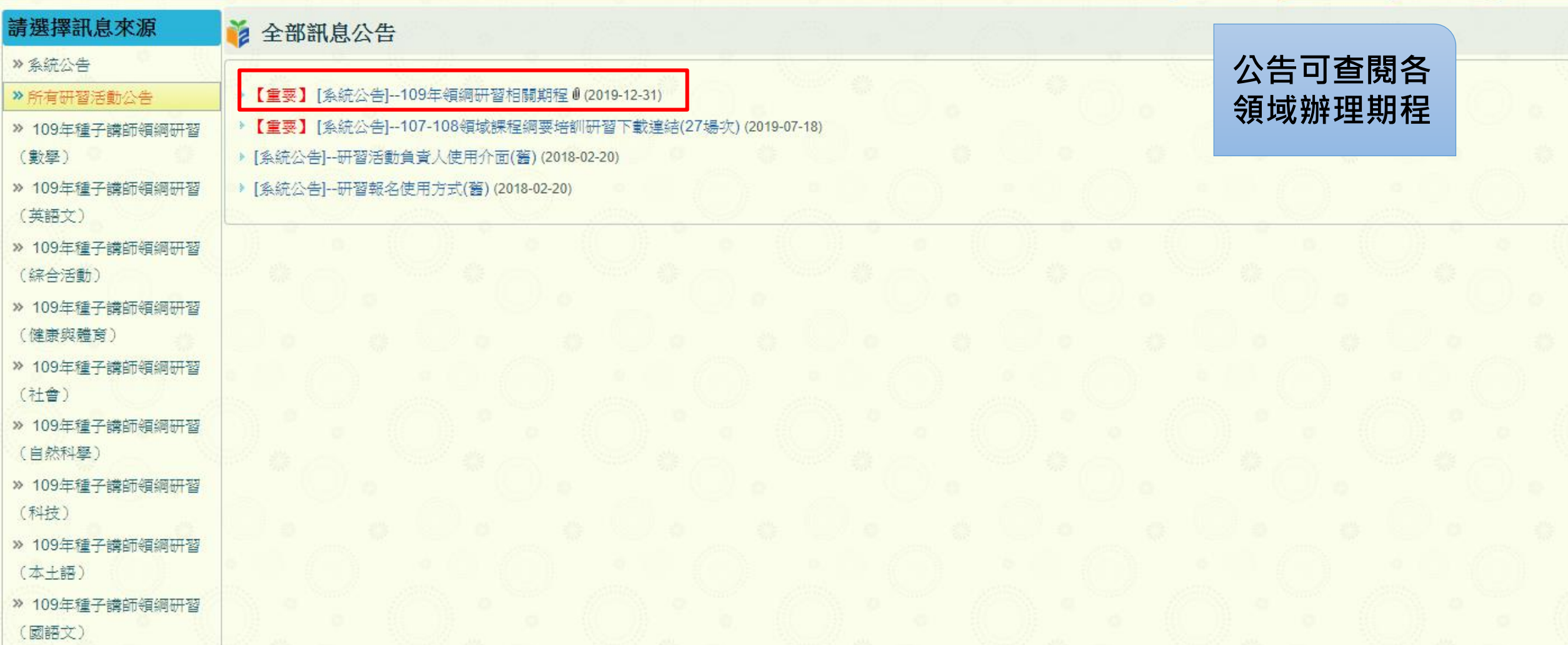

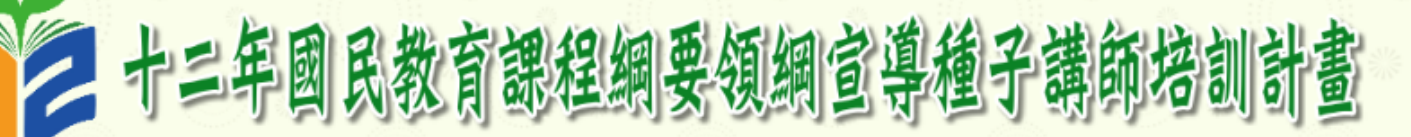

返回首頁

訊息公告

研習活動

系統管理

請選擇訊息來源 2 全部訊息公告 » 系統公告 ▶ 【重要】[系統公告]--109年領鋼研習相關期程 0 (2019-12-31) > 所有研習活動公告 » 109年種子講師領綱研習 109年領網研習相關期程 (數學) » 109年種子講師領綱研習 附件: **相關檔案** (英語文) 領綱研習規劃.pdf 2019-12-31 09:34:00 **可下載**» 109年種子講師領綱研習 (綜合活動) → 【重要】[系統公告]--107-108領域課程綱要培訓研習下載連結(27場次) (2019-07-18) ▶ [系統公告]--研習活動負責人使用介面(舊)(2018-02-20) » 109年種子講師領綱研習 (健康與體育) ▶ [系統公告]--研習報名使用方式(舊)(2018-02-20) ≫ 109年種子講師領綱研習 (社會) » 109年種子講師領綱研習 (自然科學) » 109年種子講師領綱研習 (科技) » 109年種子講師領綱研習 (本土語) » 109年種子講師領綱研習 (國語文) ≫ 109年種子講師領綱研習

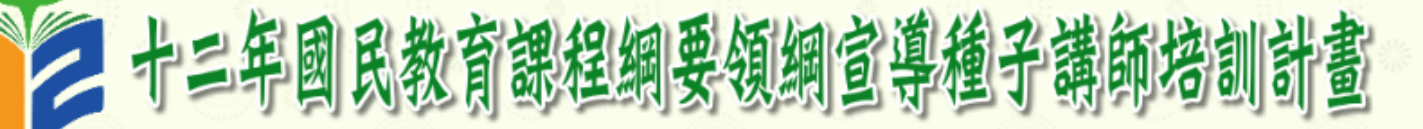

返回首頁 訊息公告 研習活動 条統管理

### 洛辦理中之研習

#### 請點選研習活動名稱,以進入研習活動網頁

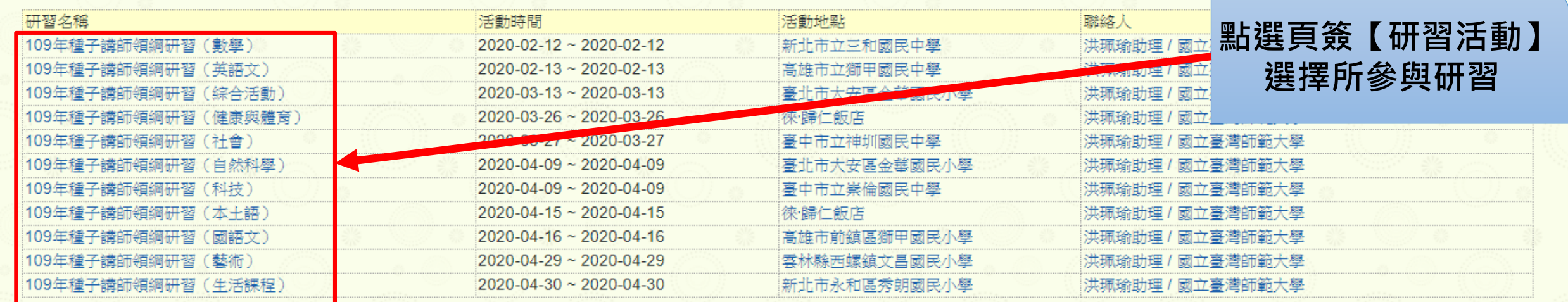

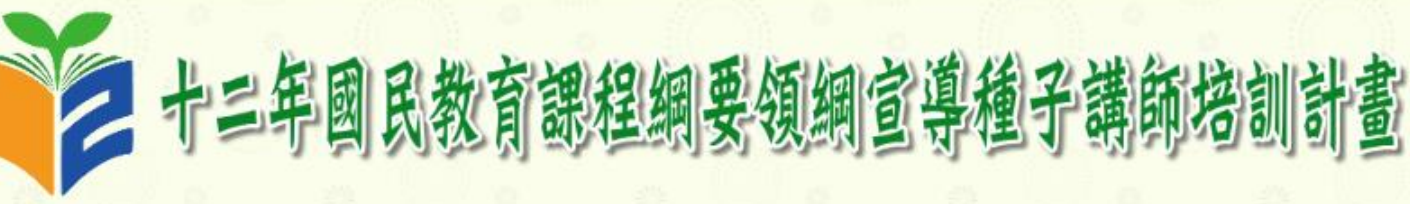

2020-02-12~2020-02-12 於新北市立三和國民中學 109年種子講師領鋼研習 (數學)

訊息公告 實施計畫 會議議程 會議資料 會場交通 無住宿需求 報名 登入 資料上傳 計畫首頁 登出

### ■相思公告

- ▶ 【重要】系統公告訊息: 109年領綱研習相關期程 0 (2019-12-31)
- ▶ 【重要】系統公告訊息:107-108領域課程鋼要培訓研習下載連結(27場次) (2019-07-18)
- ▶ 系統公告訊息:研習活動負責人使用介面(舊) (2018-02-20)
- ▶ 系統公告訊息:研習報名使用方式(舊) (2018-02-20)

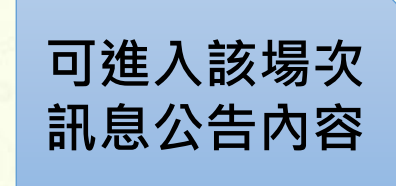

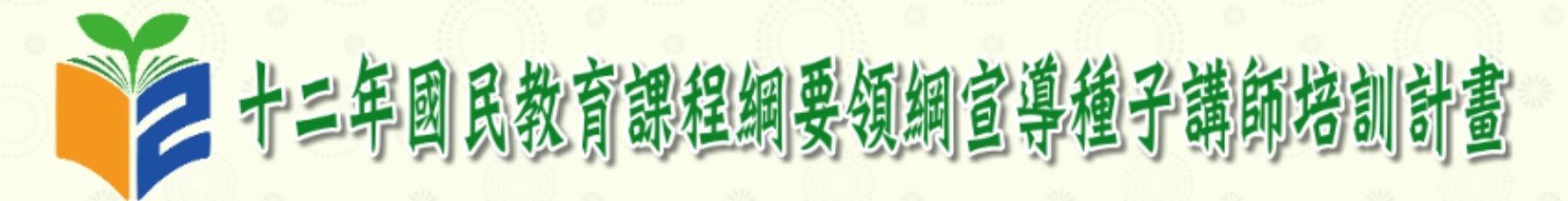

會場交通

2020-02-12~2020-02-12 於新北市立三和國民中學 109年種子講師領綱研習 (數學)

無住宿需求

### ■ 報名與登入

### 各縣市報名作業負責人登錄區

▶本報名網站僅接受由各縣市指派之專人負責辦理報名作業,不接受個人報名

訊息公告

▶ 各縣市團體報名負責人僅限設定一名。設定完成後,讀由個人資料維護區進入完成後續作業

實施計畫

會議議程

會議資料

#### \* 本次會議開放團體報名縣市及報名負責人如下

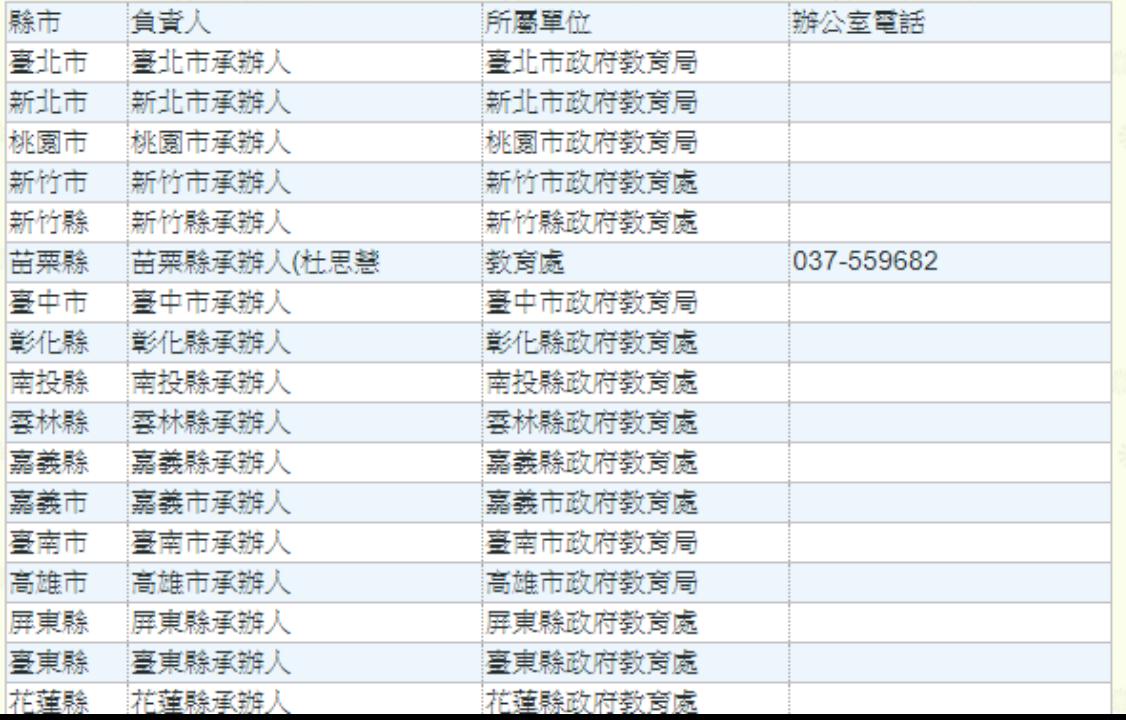

### -般個人登入與資料維護

報名 登入

▶各縣市辦理團體報名負<mark>者人於資料登錄完成後,諸從本區進入以進行管料管理</mark>

資料上傳

計畫首頁

登出

▶登入帳號為您提供給貴<mark>條市報名作業負責人之email,若遺忘請洽各縣市報名作業負責人</mark>

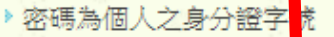

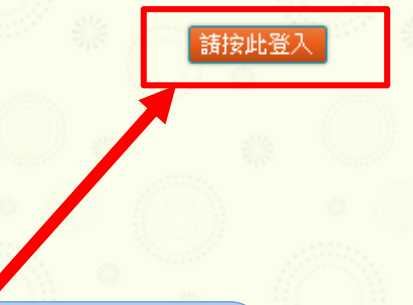

點選頁簽【報名|登入】 按登入按鈕

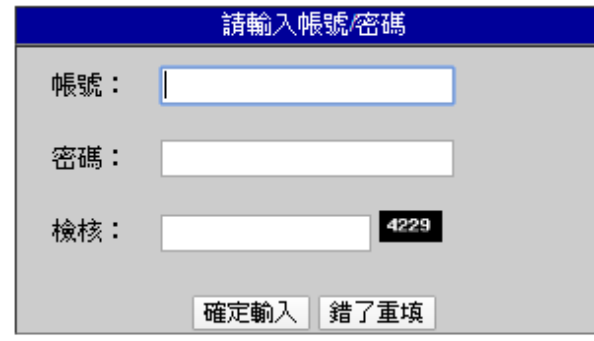

請依顯示數字在檢核欄位輸入相同數字

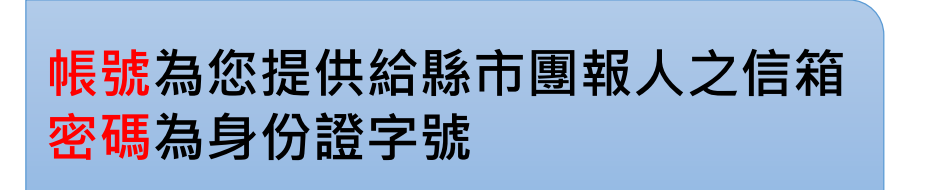

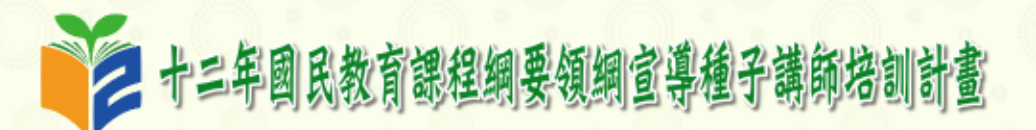

#### 109年種子講師領綱研習(數學) 2020-02-12~2020-02-12 於新北市立三和國民中學 訊息公告 實施計畫 會議議程 會議資料 會場交通 無住宿需求 報名 | 登入 資料上傳 計畫首頁 登出

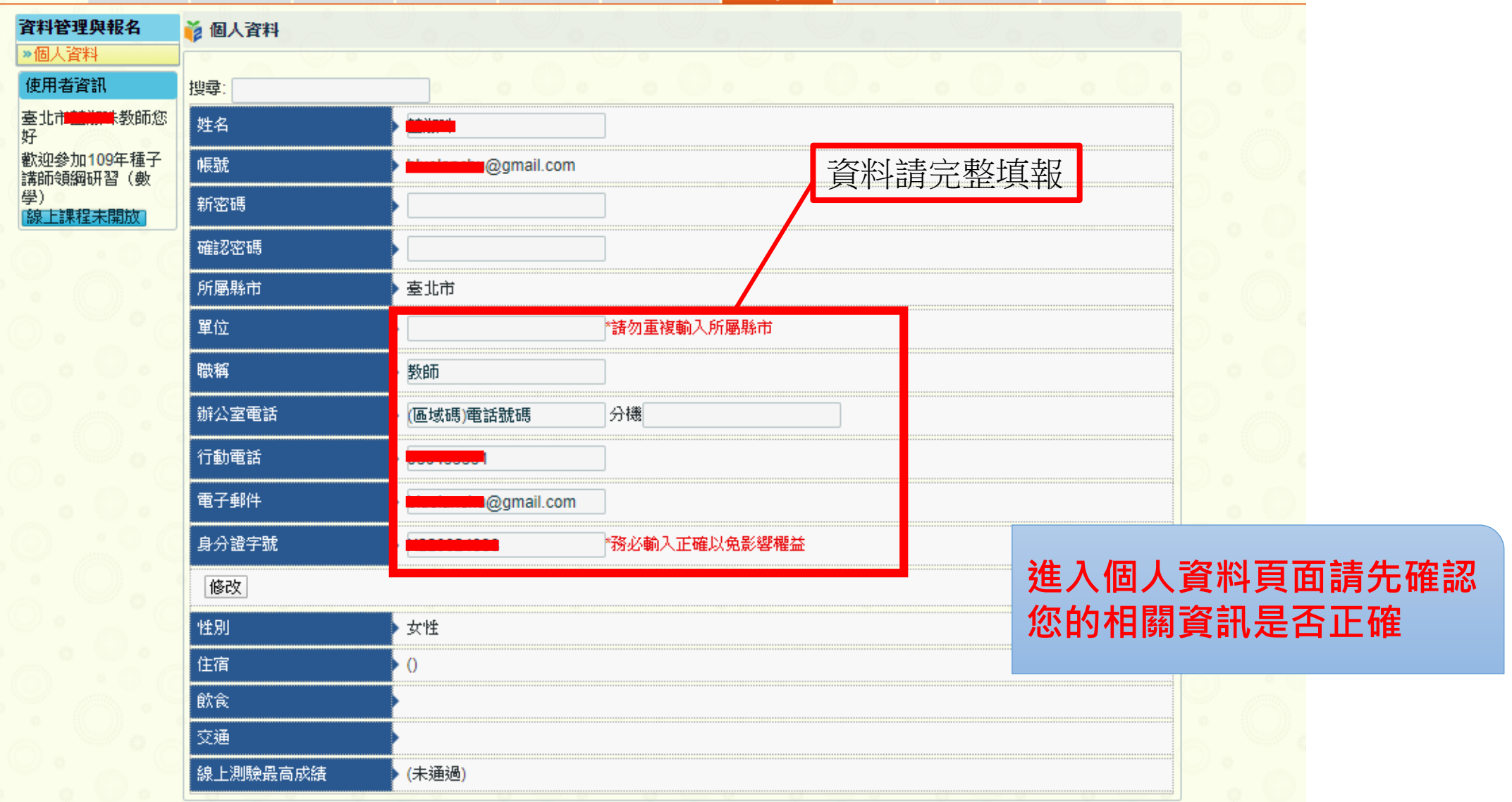

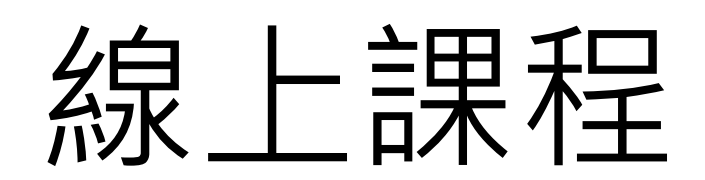

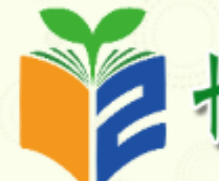

- 1 十三年國民教育課程網要領網宣導種子講師培訓計畫

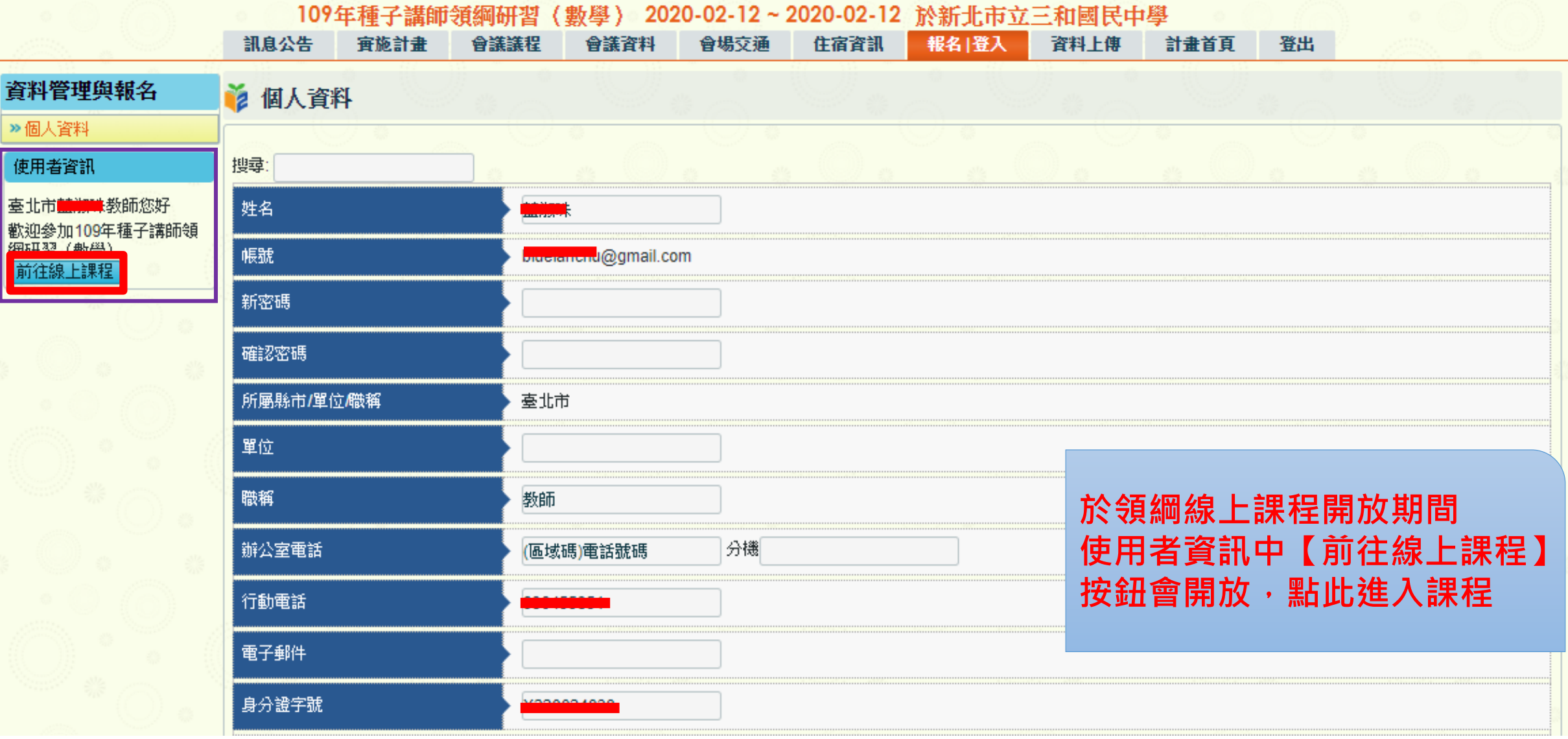

### 数直部國民及學前教育署 十二年國民基本教育課程綱要(領綱)線上課程平台

回領綱列表

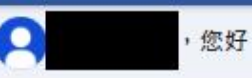

**C** 

#### 領鋼線上課程影片  $\sqrt{2}$

#### 提醒:影片未播放完畢不會儲存進度,請觀看完畢再離開頁面,以確保權益。

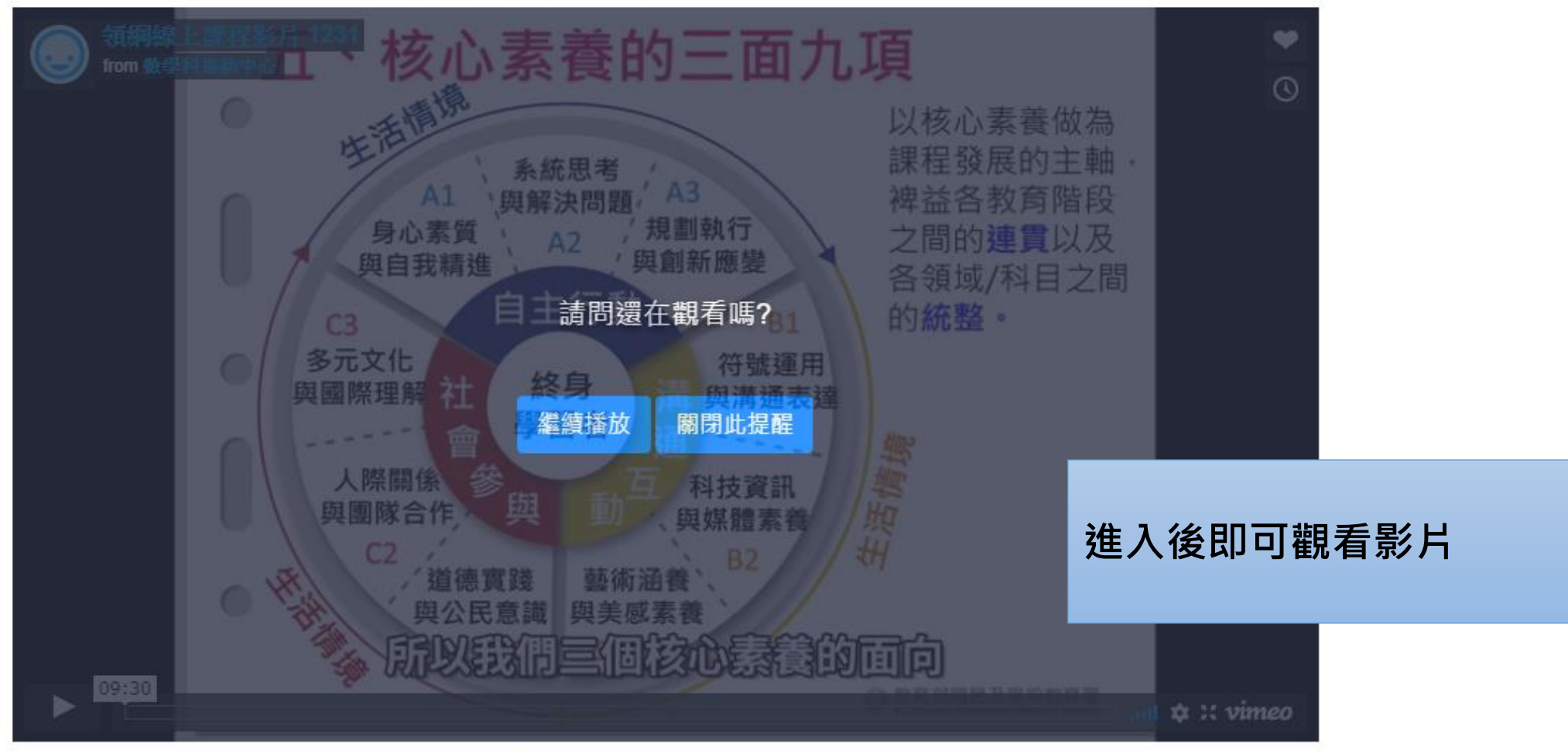

■ 提醒:影片未播放完畢不會儲存進度,請觀看完畢再離開頁面,以確保權益:

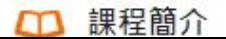

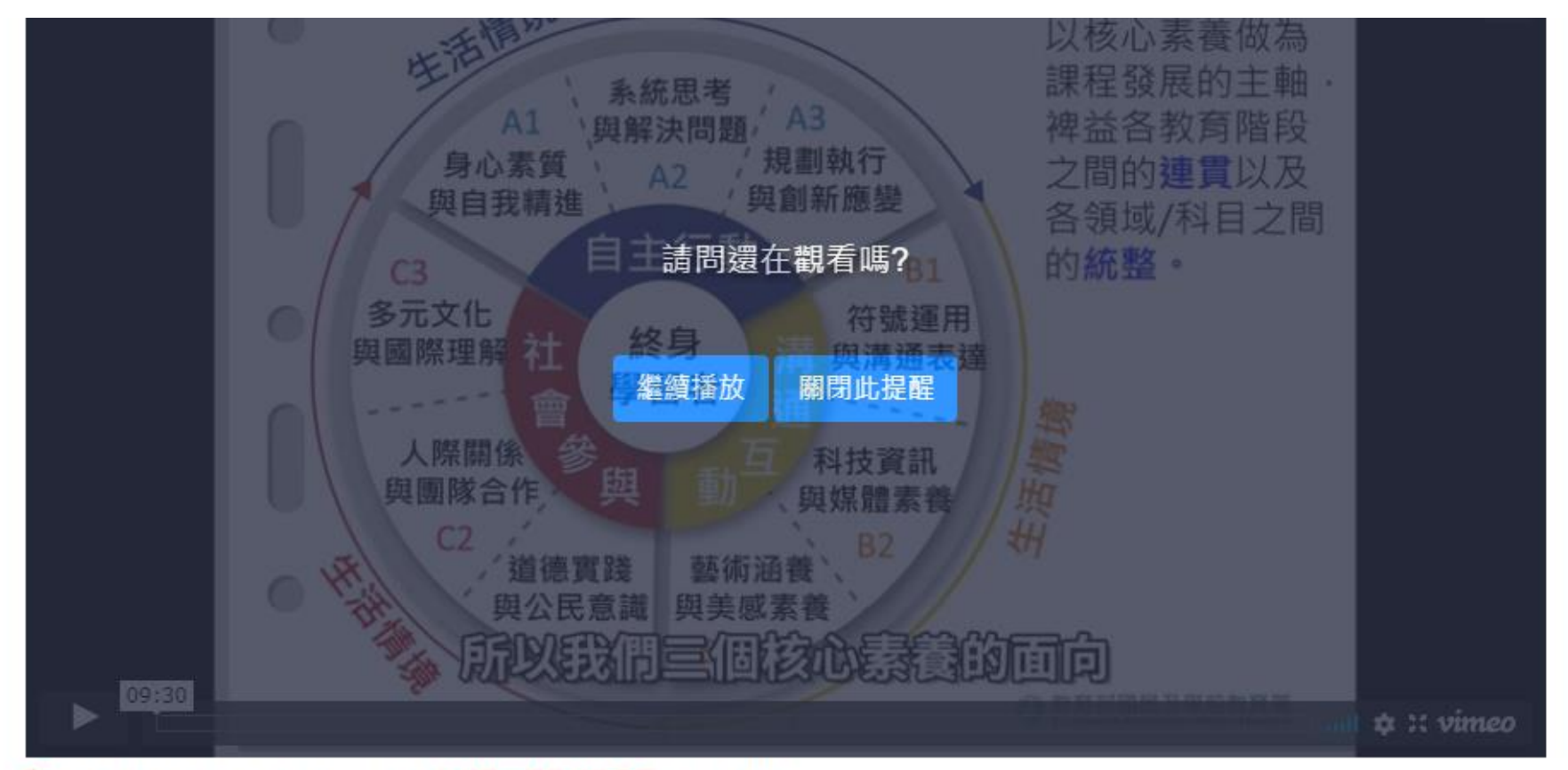

#### ■ 提醒:影片未播放完畢不會儲存進度,請觀看完畢再離開頁面,以確保權益。

### □ 課程簡介

影片看完方能作答線上測驗

## □ 測驗紀錄

時間 分數 判定 未通過 影片觀看完才可做測驗

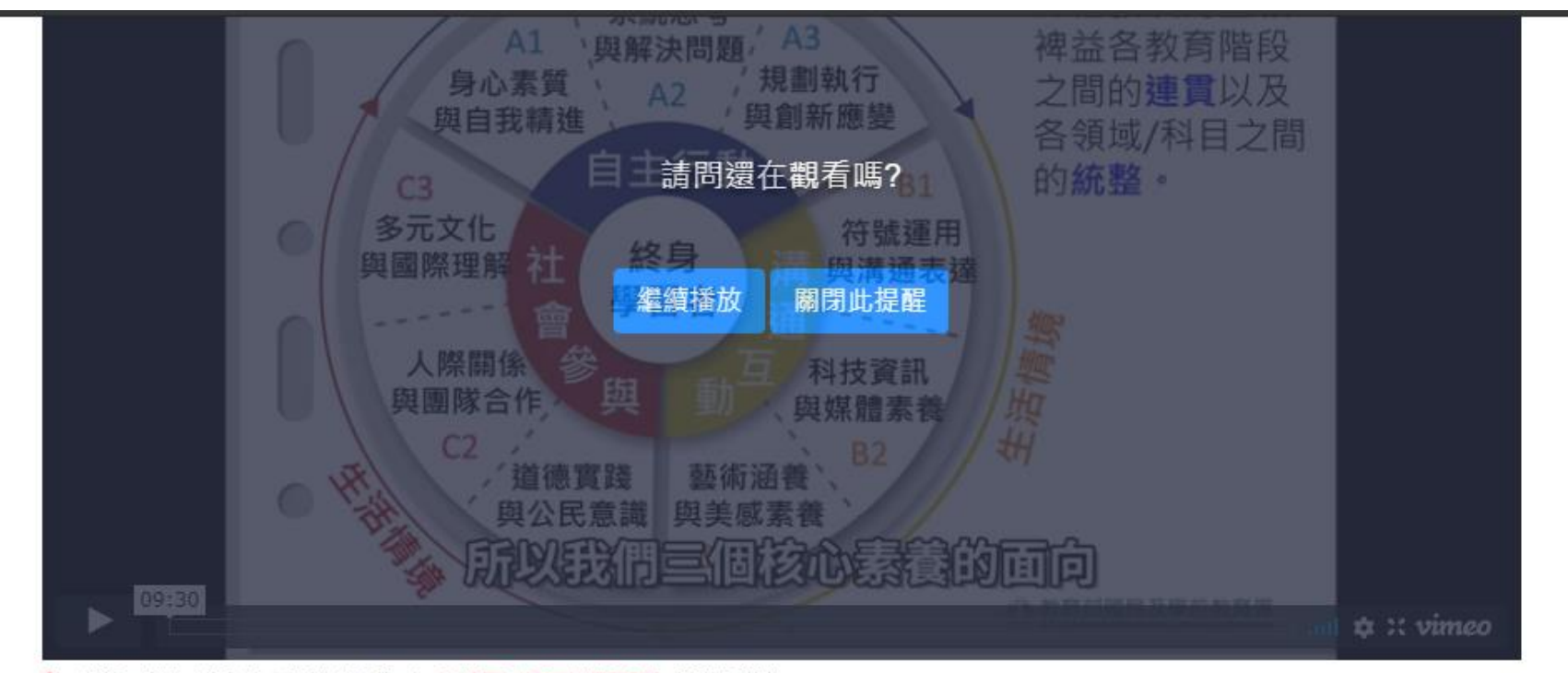

#### ■ 提醒:影片未播放完畢不會儲存進度,請觀看完畢再離開頁面,以確保權益:

□ 課程簡介

影片看亭方能作答線上測驗

測驗去

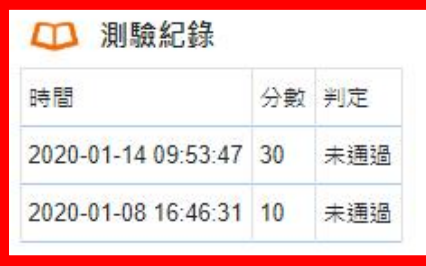

### **測驗後會有測驗紀錄出現**

**影片觀看完會出現測驗按鈕**

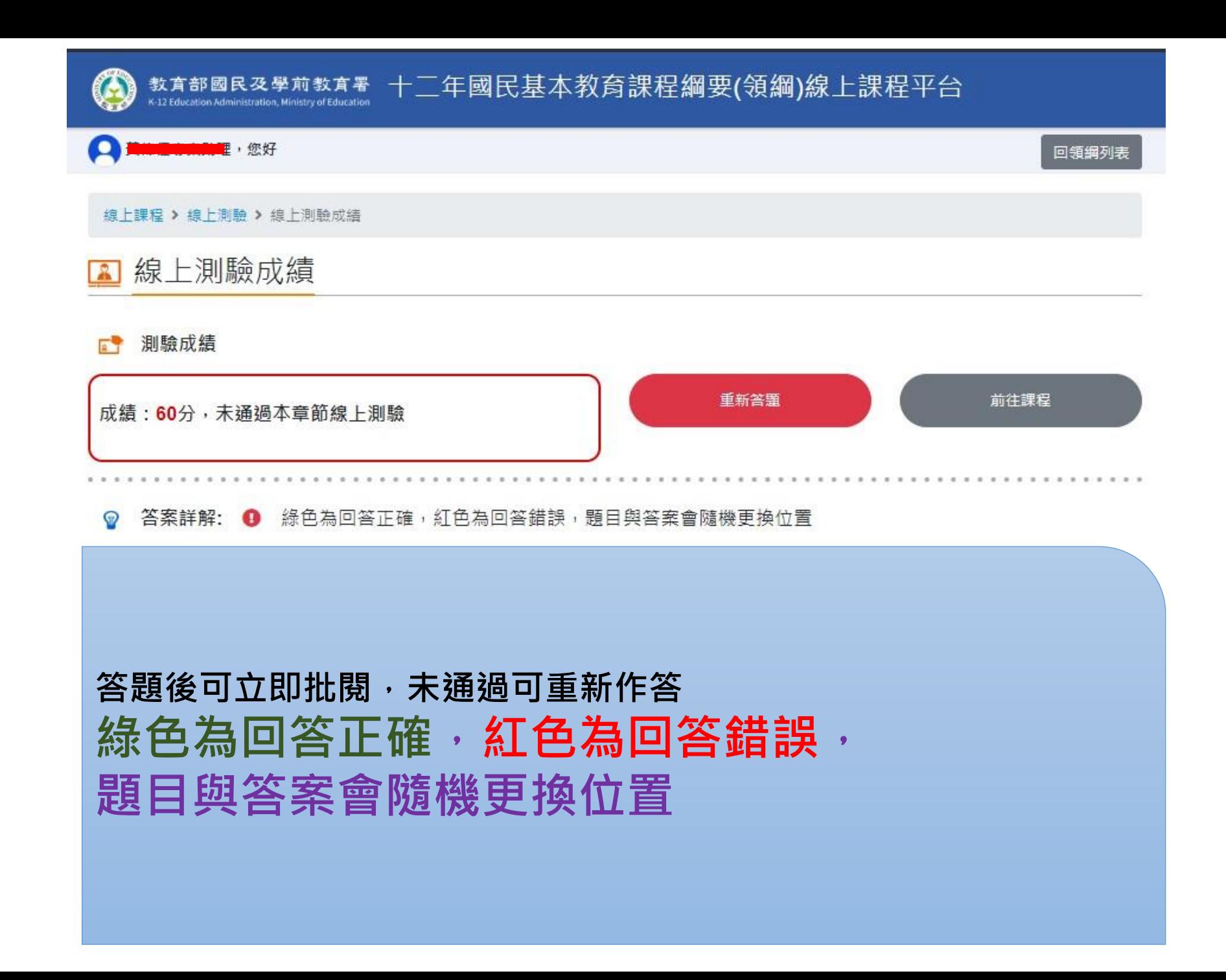

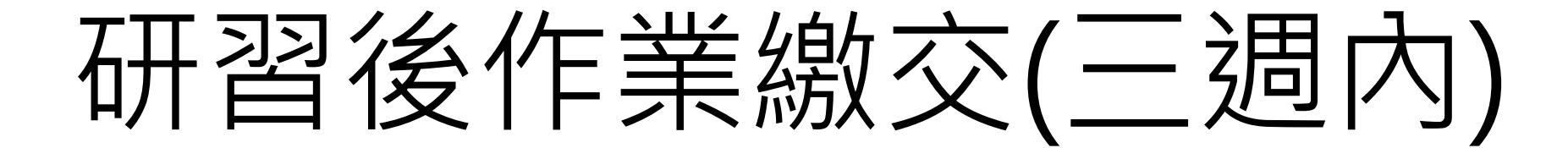

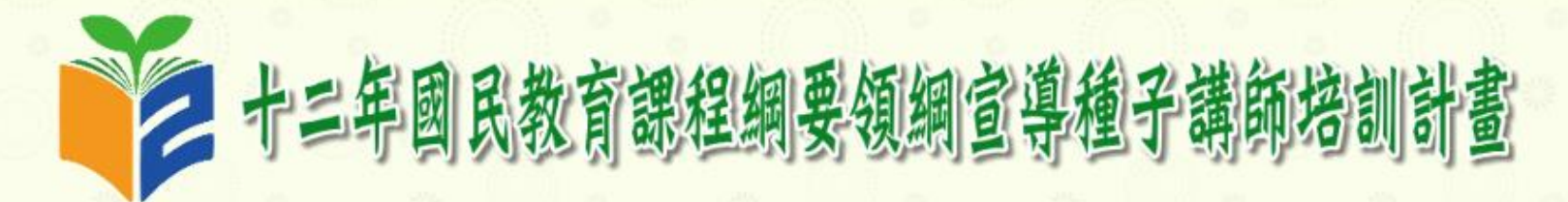

2020-02-12~2020-02-12 於新北市立三和國民中學 109年種子講師領綱研習 (數學)

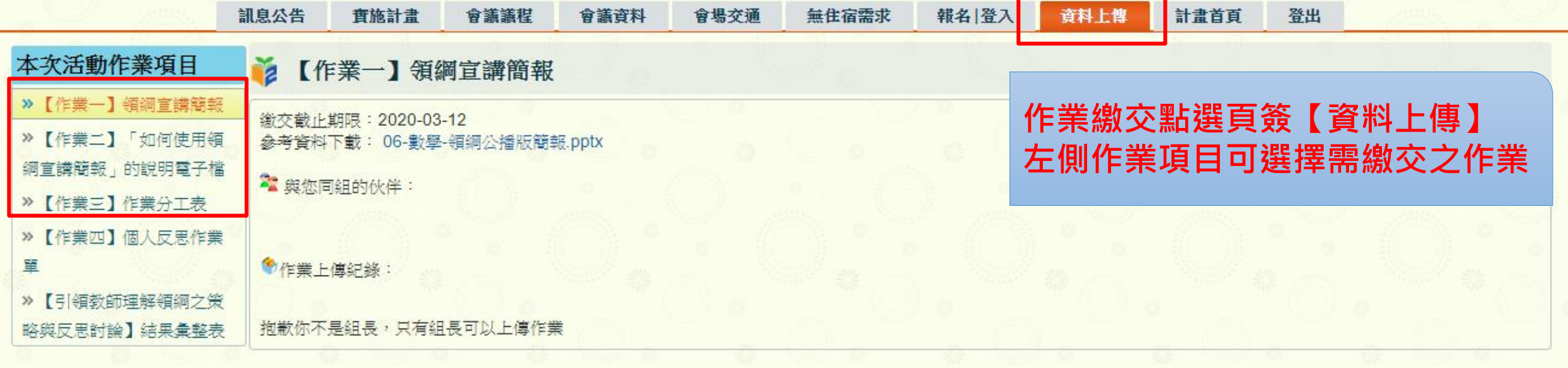

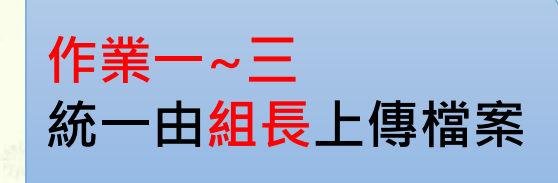

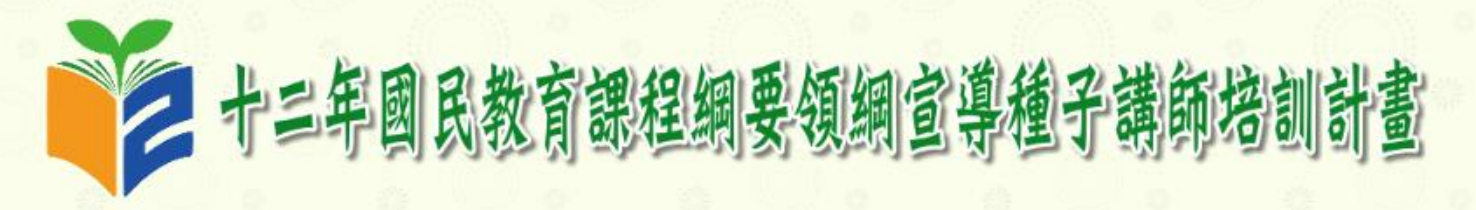

109年種子講師領綱研習 (數學) 2020-02-12~2020-02-12 於新北市立三和國民中學

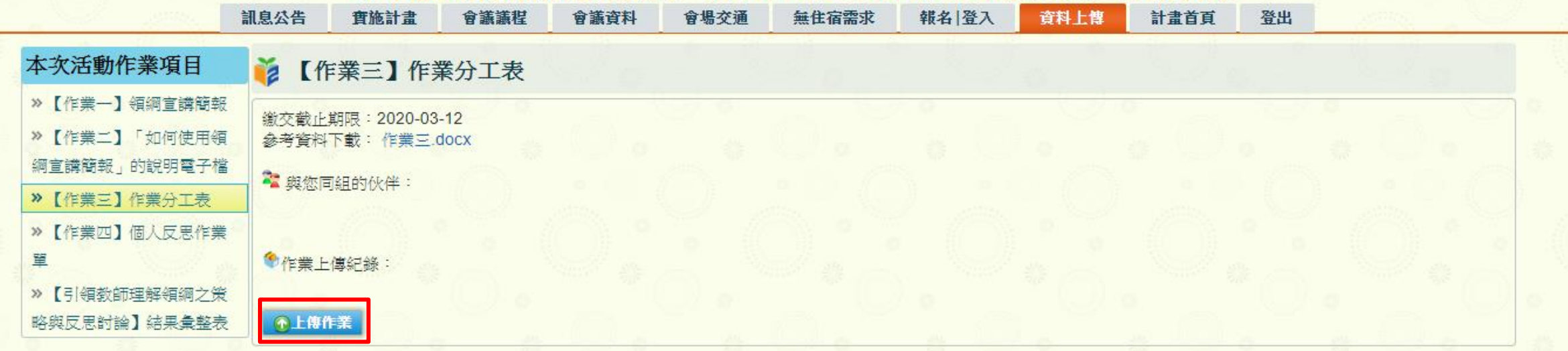

**點選作業項目,選取需要上傳之作 業欄目,點選【上傳作業】**

主辦單位:教育部國民及學前教育署 協辦單位: 新北市立三和國民中學

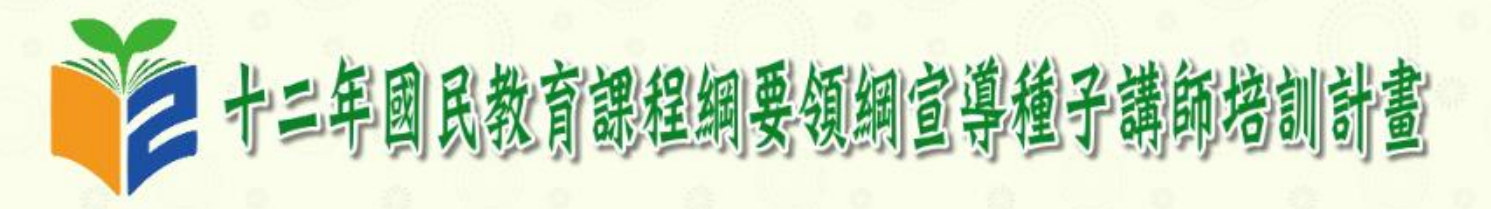

109年種子講師領綱研習 (數學) 2020-02-12~2020-02-12 於新北市立三和國民中學

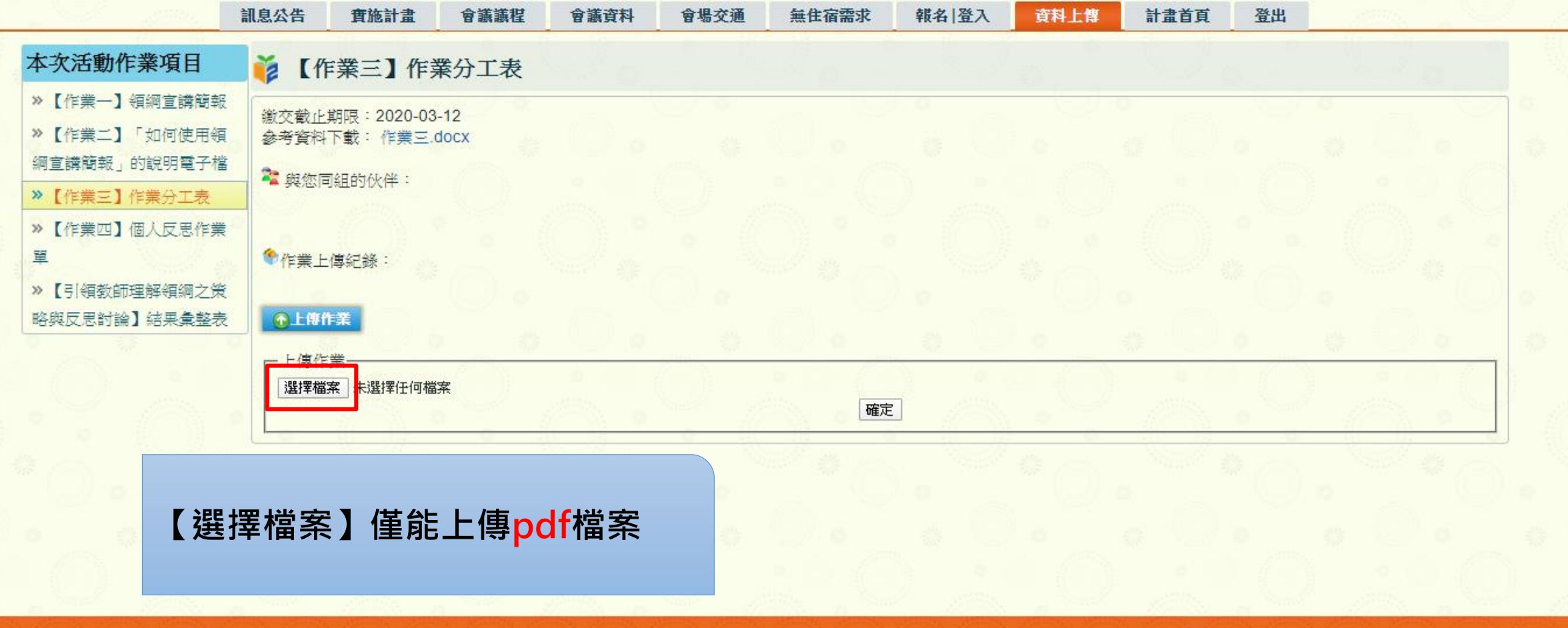

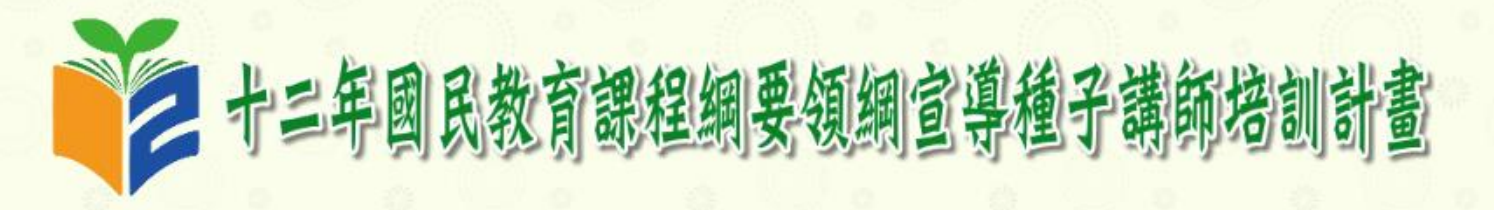

109年種子講師領綱研習 (數學) 2020-02-12~2020-02-12 於新北市立三和國民中學 訊息公告 實施計畫 會議議程 會議資料 會場交通 無住宿需求 報名 登入 資料上傳 計畫首頁 登出

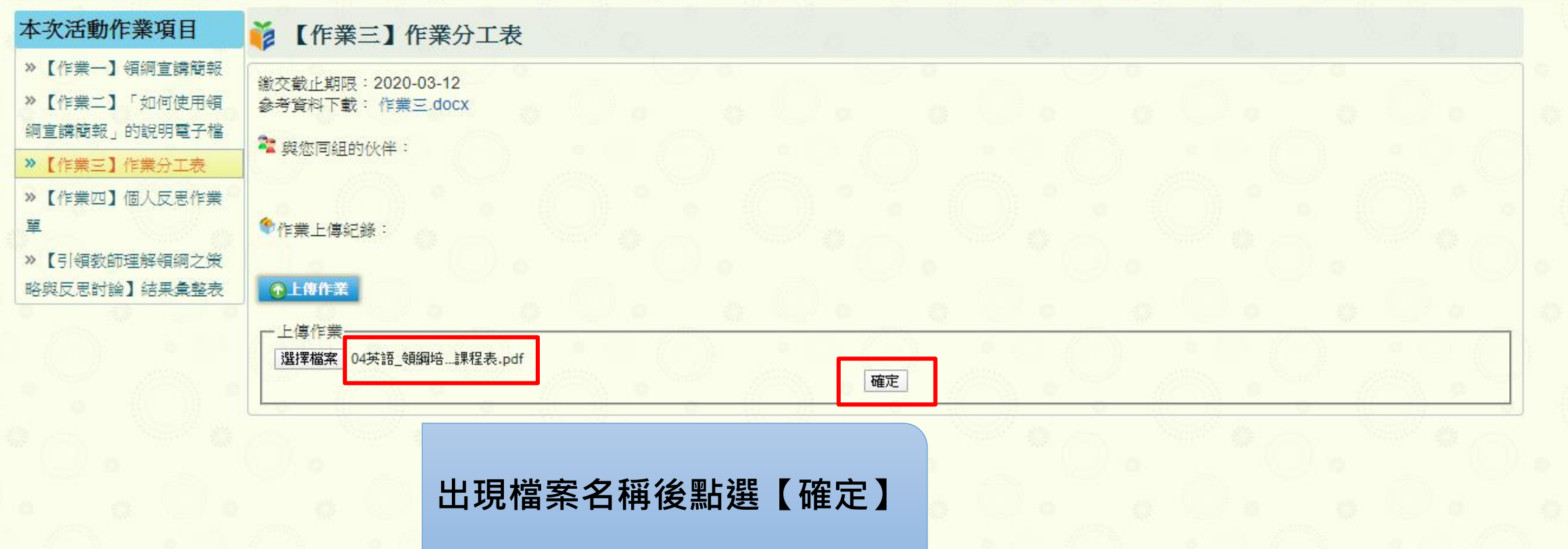

主辦單位:教育部國民及學前教育署 協辦單位: 新北市立三和國民中學

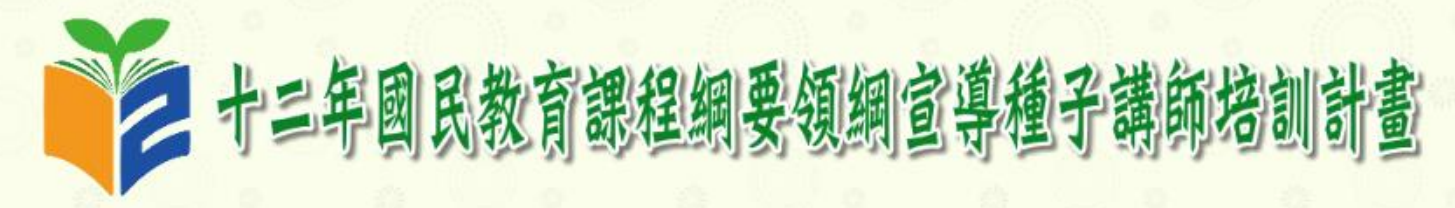

109年種子講師領綱研習 (數學) 2020-02-12~2020-02-12 於新北市立三和國民中學

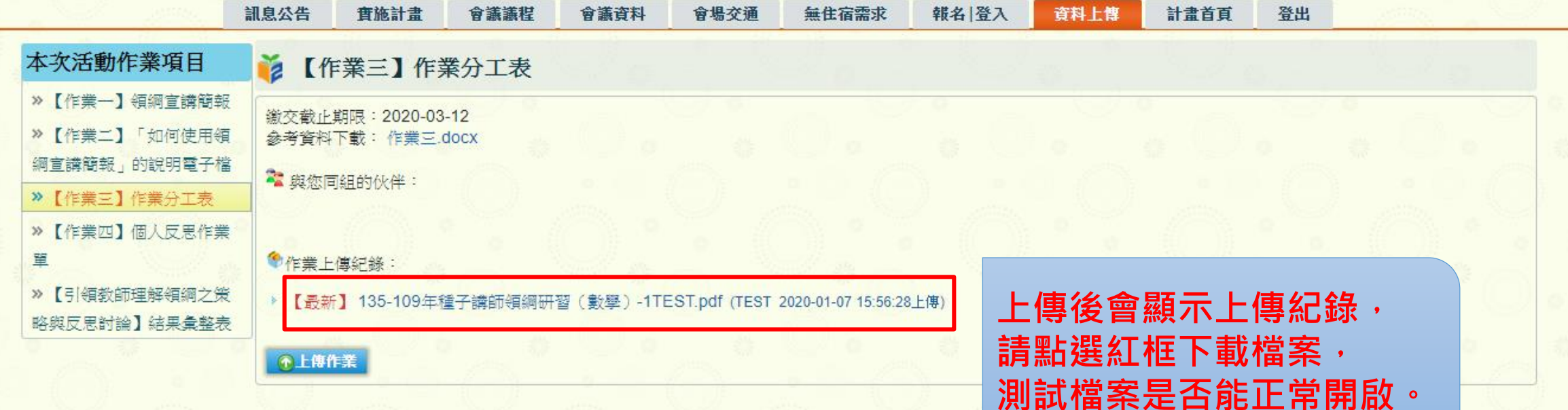

主辦單位:教育部國民及學前教育署 協辦單位: 新北市立三和國民中學

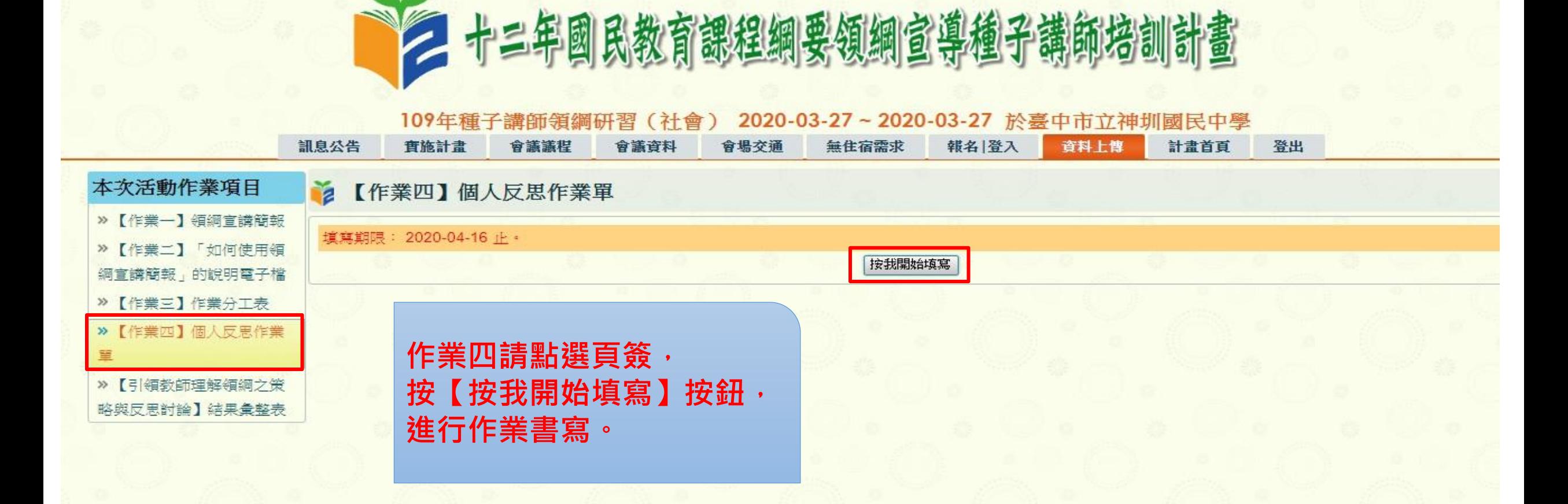

主辦單位: 教育部國民及學前教育署 協辦單位: 臺中市立神圳國民中學

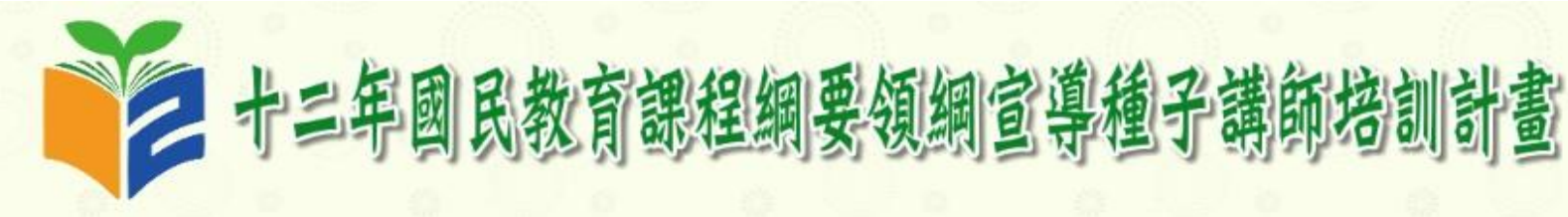

109年種子講師領綱研習 (健康與體育) 2020-03-26~2020-03-26 於臺南市徠·歸仁飯店

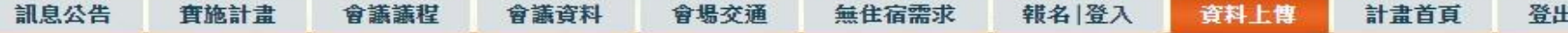

#### řa 【作業四】個人反思作業單

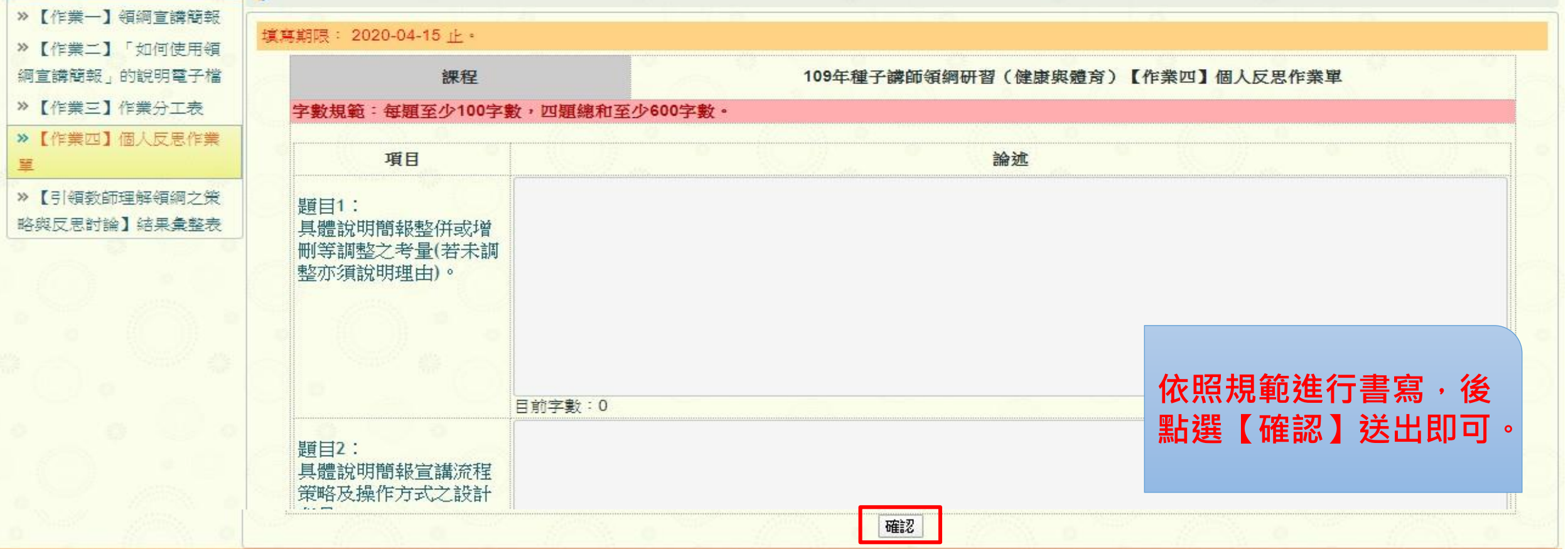

主辦單位:教育部國民及學前教育署 協辦單位: 臺南市歸仁區文化國民小學

本次活動作業項目

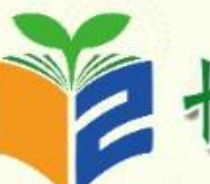

訊息公告

十三年國民教育課程網要領網宣導種子講師培訓計畫

109年種子講師領鋼研習 2020-03-26~2020-03-26 於臺南市徠·歸仁飯店 (健康與體育) 實施計畫 會議議程 會議資料 會場交通 無住宿需求 報名 登入 資料上傳 計畫首頁 登出

#### 本次活動作業項目 2【作業四】個人反思作業單 » 【作業一】領綱官議簡報 填寫期限: 2020-04-15 止。 »【作業二】「如何使用領 下載PDF 撰寫/編輯 鋼宣講簡報」的說明電子檔 課程 109年種子講師領鋼研習 (健康與體育)【作業四】個人反思作業單 »【作業三】作業分工表 >> 【作業四】個人反思作業 題目1: 單 具體說明簡報整併或增刪等調整之考量(若未調整亦須說明理由)。 »【引領教師理解領綱之策 the contract and the con-略與反思討論】結果彙整表 pointed a late out to do it provides to built continues were a **THE REPORT OF STATISTICS CONTRACTOR STATISTICS** the attack for the last goal for the same to a probability of the control of the control of the control of the film of the con-**【確認】送出後會顯示題目與作答, 頴目2: 即完成作業。**具體說明簡報宣講流程策略及操作方式之設計考量。 **BURNING AND ARRANGEMENT CONTRACTOR** CONTRACTOR